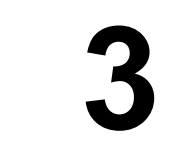

## **Lidové sady - ZOO - Fügnerova - Horní Hanychov**

Dopravce: Dopravní podnik měst Liberce <sup>a</sup> Jablonce nad Nisou, a.s. ے ہیں۔<br>ان کا اس کا ا Mrštíkova 3, 461 71, Liberec, Tel: 485344111, e-mail: dpmlj@dpmlj.cz. Informace tel.: 485344180. Tato linka je zařazena do tarifního systému IDOL.

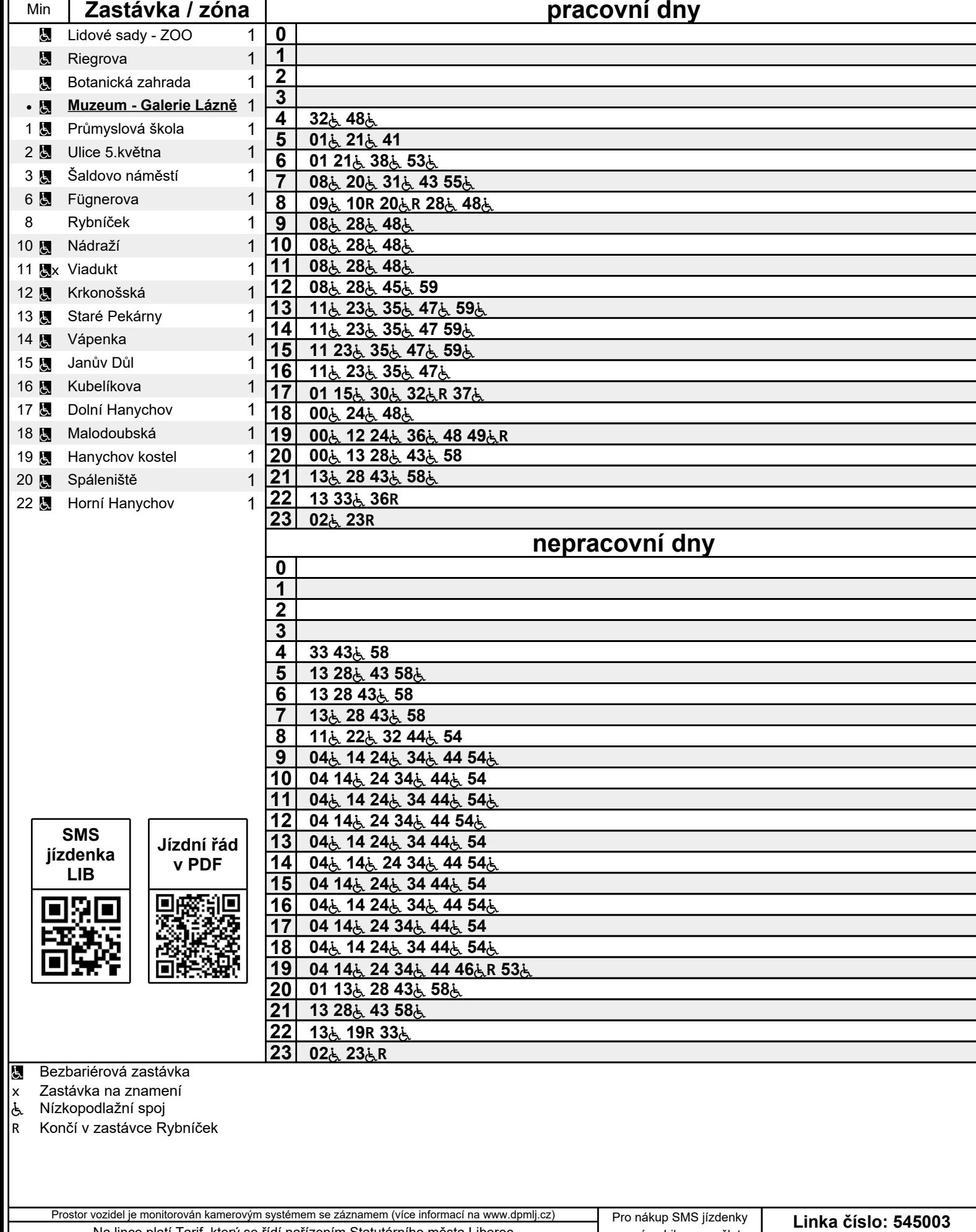

pro zónu Liberec pošlete SMS zprávu ve tvaru LIB na číslo 90206

**Platí od 01.03.2024**

Na lince platí Tarif, který se řídí nařízením Statutárního města Liberec <sup>a</sup> Nařízením Libereckého kraje <sup>v</sup> platném znění. Zóna 1 = zóna Liberec (0001), Zóna  $2 =$  zóna jablonec n/N (1001)